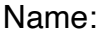

Klasse:

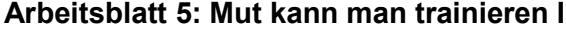

Ich kenne ein Tier (Reihe) Ziege (Sendung) 4688264 (DVD-Signatur Medienzentren)

Zur [Sendereihe](https://www.planet-schule.de/sf/php/sendungen.php?sendung=10689) "Ziege

planet schule

## **Mut kann man trainieren I**

Es gibt verschiedene Situationen, in denen man seinen Mut trainieren kann. Wichtig ist, sich erst kleineren Ängsten zu stellen und sich danach Schritt für Schritt den großen Ängsten anzunähern.

Lies die Situationen durch und unterstreiche **GRÜN,** was du schon einmal gemacht hast oder wovor du keine Angst hast. Unterstreiche dann **ROT,** was dir große Angst macht und zuletzt unterstreichst du **GELB,** was dir nur ein wenig Angst macht.

- $\Box$  Alleine laut vor der Klasse ein Lied singen.
- Ein kleines Tier (Schnecke, Spinne, Käfer, usw.) über das Gesicht kriechen lassen.
- Alleine in den dunklen Keller gehen.
- □ Im Schwimmbad vom 1-Meter-Brett oder 3-Meter-Brett springen.
- **Eine steile Rutsche hinunterrutschen auf dem Spielplatz**
- Einen Erwachsenen aus der Schule (Rektor, Hausmeister, Sekretärin, Lehrer) etwas

Ungewöhnliches fragen ("Wie geht es Ihnen heute?", "Mögen Sie Sauerkraut?", usw.)

- Einem Kind, das von einer Gruppe anderer Kinder geärgert wird, helfen.
- $\Box$  "NEIN" sagen, wenn man zu einer gefährlichen Mutprobe aufgefordert wird und

standhaft bleiben, auch wenn die anderen einen als "Feigling" bezeichnen.

Hier kannst du nun deine ganz persönlichen Mutproben eintragen und mit den Farben von oben markieren:

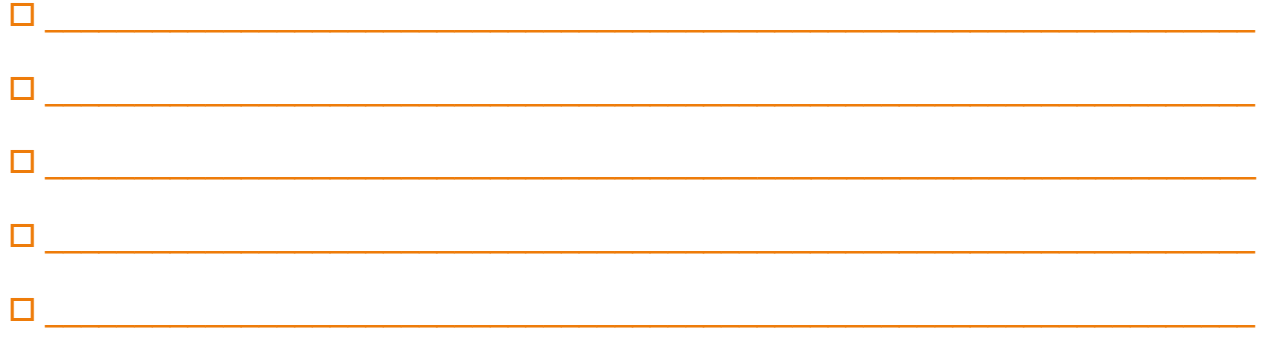